## **Tutorials**

- [Server](http://wiki.techsaviours.org/de/server)
	- [Betriebssysteme](http://wiki.techsaviours.org/de/server/operating_systems)
		- [Arch Linux](http://wiki.techsaviours.org/de/server/operating_systems/arch_linux)
	- o [Services \(Arch\)](http://wiki.techsaviours.org/de/server/services)
		- [OpenSSH](http://wiki.techsaviours.org/de/server/services/openssh)
		- [firewalld](http://wiki.techsaviours.org/de/server/services/firewalld)
		- [crontab](http://wiki.techsaviours.org/de/server/services/crontab)
		- [borg](http://wiki.techsaviours.org/de/server/services/borg)
		- [rsync](http://wiki.techsaviours.org/de/server/services/rsync)
		- [syncthing](http://wiki.techsaviours.org/de/server/services/syncthing)
		- [unbound](http://wiki.techsaviours.org/de/server/services/unbound)
		- [DNSCrypt](http://wiki.techsaviours.org/de/server/services/dnscrypt)
		- [torsocks](http://wiki.techsaviours.org/de/server/services/torsocks)
		- [Searx](http://wiki.techsaviours.org/de/server/services/searx)
		- [AUR-Helper](http://wiki.techsaviours.org/de/server/services/aur-helper)
		- [nginx](http://wiki.techsaviours.org/de/server/services/nginx)
		- [ssl](http://wiki.techsaviours.org/de/server/services/ssl)
		- [php](http://wiki.techsaviours.org/de/server/services/php)
		- [mariadb](http://wiki.techsaviours.org/de/server/services/mariadb)
		- $relis$
		- [docker](http://wiki.techsaviours.org/de/server/services/docker)
- [Phone](http://wiki.techsaviours.org/de/phone)
	- [Betriebssysteme](http://wiki.techsaviours.org/de/phone/operating_systems)
		- [Android](http://wiki.techsaviours.org/de/phone/operating_systems/android)
	- [Apps \(Android\)](http://wiki.techsaviours.org/de/phone/apps)
		- [F-Droid](http://wiki.techsaviours.org/de/phone/apps/f-droid)
		- [Magisk](http://wiki.techsaviours.org/de/phone/apps/magisk)
		- [AFWall+](http://wiki.techsaviours.org/de/wiki/phone/apps/afwall)
		- [LSPosed](http://wiki.techsaviours.org/de/phone/apps/lsposed)
		- [XPrivacyLua](http://wiki.techsaviours.org/de/phone/apps/xprivacylua)
		- [microG](http://wiki.techsaviours.org/de/phone/apps/microg)
		- [Shelter](http://wiki.techsaviours.org/de/phone/apps/shelter)
		- [Aurora Store](http://wiki.techsaviours.org/de/wiki/phone/apps/aurora)
		- [Syncthing](http://wiki.techsaviours.org/de/phone/apps/syncthing)
		- **[Browser \(Iceraven & Tor\)](http://wiki.techsaviours.org/de/wiki/phone/apps/browser)**
		- **[InviZible Pro \(DNSCrypt & Tor\)](http://wiki.techsaviours.org/de/phone/apps/invizible-pro)**
- [Desktop](http://wiki.techsaviours.org/de/desktop)
	- [Betriebssysteme](http://wiki.techsaviours.org/de/desktop/operating_systems)
		- [Arch Linux](http://wiki.techsaviours.org/de/desktop/operating_systems/arch_linux)
	- [Umgebung](http://wiki.techsaviours.org/de/desktop/environments)
		- [KDE](http://wiki.techsaviours.org/de/desktop/environments/kde)
	- o [Services \(Arch\)](http://wiki.techsaviours.org/de/desktop/services)
		- [OpenSSH](http://wiki.techsaviours.org/de/desktop/services/openssh)
		- [firewalld](http://wiki.techsaviours.org/de/desktop/services/firewalld)
		- [crontab](http://wiki.techsaviours.org/de/desktop/services/crontab)
		- [borg](http://wiki.techsaviours.org/de/desktop/services/borg)
		- [rsync](http://wiki.techsaviours.org/de/desktop/services/rsync)
		- [syncthing](http://wiki.techsaviours.org/de/desktop/services/syncthing)
- **[DNSCrypt](http://wiki.techsaviours.org/de/desktop/services/dnscrypt)**
- [Searx](http://wiki.techsaviours.org/de/desktop/services/searx)
- [AUR-Helper](http://wiki.techsaviours.org/de/desktop/services/aur-helper)
- **[Browser \(Firefox, Librewolf, Tor & Pale Moon\)](http://wiki.techsaviours.org/de/desktop/services/browser)**
- [Backup](http://wiki.techsaviours.org/de/backup)
	- o [Server](http://wiki.techsaviours.org/de/backup/server)
	- [Phone](http://wiki.techsaviours.org/de/backup/phone)
	- [Desktop](http://wiki.techsaviours.org/de/backup/desktop)
- [Extras](http://wiki.techsaviours.org/de/extras)
	- [Atme durch! Genieße deine Welt!](http://wiki.techsaviours.org/de/extras/take_a_breath)
	- [Dein eigenes Open-Source-Finanztool Firefly III](http://wiki.techsaviours.org/de/extras/firefly3)
- [Scans](http://wiki.techsaviours.org/de/scans)
	- [Log4shell](http://wiki.techsaviours.org/de/scans/log4shell)
	- [googerteller](http://wiki.techsaviours.org/de/scans/googerteller)
- [FAQ](http://wiki.techsaviours.org/de/scans/faq)

## **Mitwirken**

[Zur Wiki beitragen](http://wiki.techsaviours.org/de/wiki/wikirules)

## **Sonstiges**

- [Über DokuWiki](http://wiki.techsaviours.org/de/wiki/dokuwiki)
- [DokuWiki syntax](http://wiki.techsaviours.org/de/wiki/syntax)

From: <http://wiki.techsaviours.org/>- **Your Digital Privacy DIY Solutions | TECH SAVIOURS .ORG**

Permanent link: **<http://wiki.techsaviours.org/de/sidebar?rev=1674709458>**

Last update: **2023/01/26 05:04**

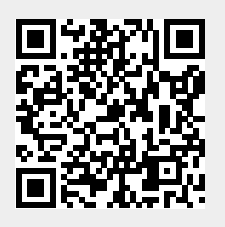